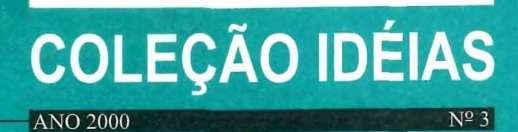

# LÚCIO ALCÂNTARA **FOME NO BRASIL**

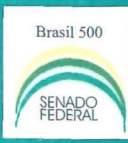

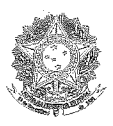

### SENADO FEDERAL SENADOR LÚCIO ALCÂNTARA

#### CADERNO DE DEBATES

#### *Coleção Idéias*

## FOME NO BRASIL

BRASÍLIA - 2000

 $\overline{\phantom{a}}$ 

A coleção *Idéias Caderno de Debates* é um<sub>a pu-</sub> blicação do gabinete parlamentar do Senador  $\overline{L}_{11}$ cio Alcântara. Através desta série, pequenos textos ocasionais oferecem ao público experiências que contribuam com o livre intercâmbio de in $\overline{f_{\text{tor}-}}$ mações e opiniões.

*Comitê Executivo* 

Afonso Celso Machado Neto Doris Marize Romariz Peixoto Lêda Maria Sampaio Pinto Lúcio Gonçalo de Alcântara Sandra Koetz Ibiapina Wellíngton Bezerra de Oliveira

*Impressão* 

 $SEEP - Secretaria Especial de Editoração e Pu<sub>bli-1</sub>$ cações do Senado Federal

> CADERNO DE DEBATES *Coleção Idéias*  **Ano 2000** • Nº 3

Desejando receber as publicações do gabinete do Sena<sub>tlor</sub> Lúcio Alcântara, solicite ao:

Gabinete do Senador Lúcio Alcântara Ala Senador Teotônio Vilela, Gab. 7 - Anexo II - Senado Fed $\epsilon_{\rm rral}$ 70165-900- Brasília-DF Telefone: (Oxx 61) *311-230217*  Fax: (Oxx61) 323-5372 e-mail: lucioalc@senador.gov.br Ligação gratuítaA VOZ DO CIDADÃO 0800-612211

"NENHUMA CALAMIDADE É CA-PAZ DE DESAGREGAR TÃO PROFUNDAMEN-TE, E NUM SENTIDO TÃO NOCIVO A PER-SONALIDADE HUMANA, COMO A FOME QUANDO ALCANÇA OS LIMITES DA VER-DADEIRA INANIÇÃO". JOSUÉ DE CAS-TRO, GEOGRAFIA DA FOME, 1946.

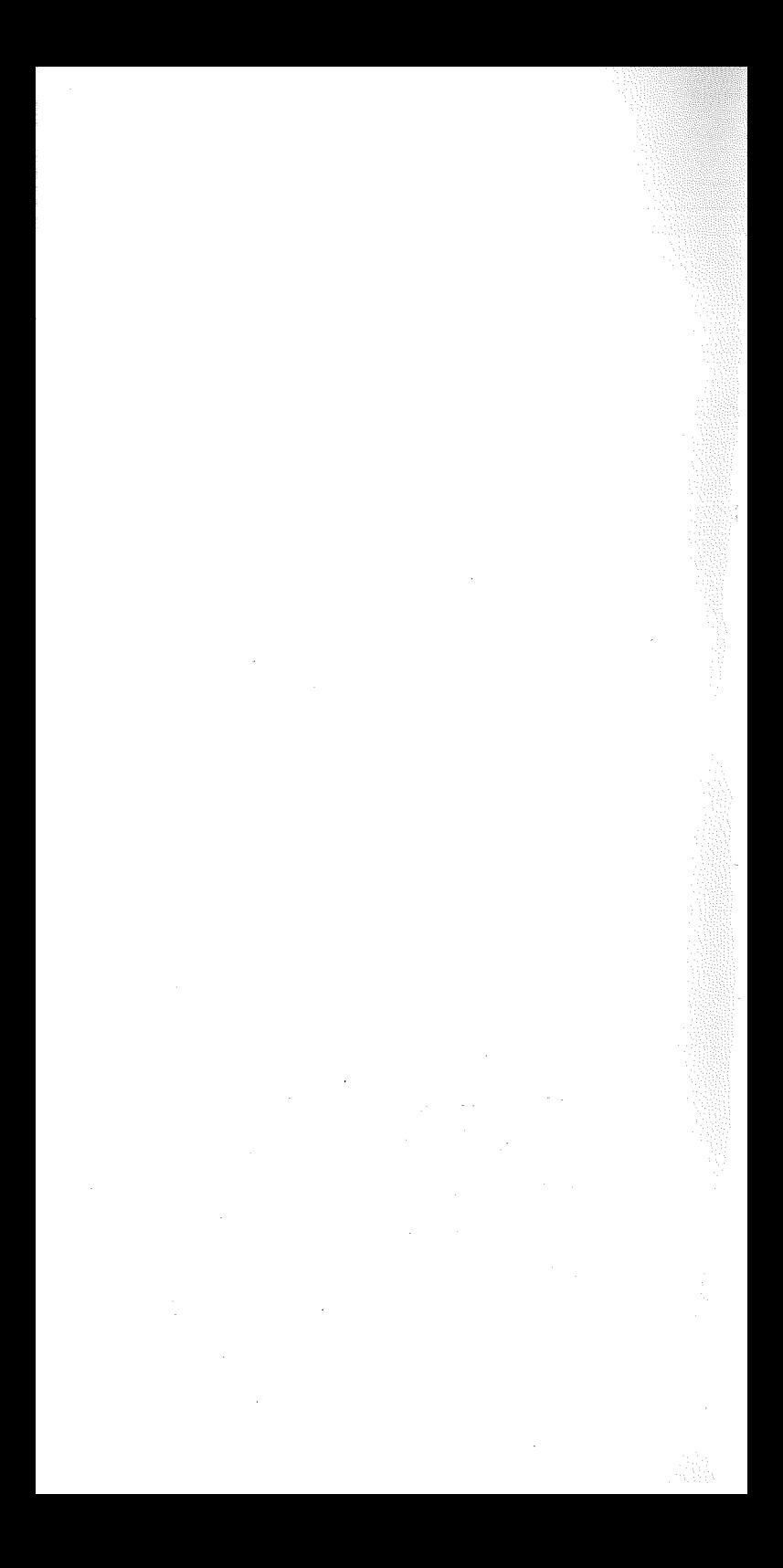

#### FOME NO BRASIL

#### *Lúcio Alcântara*

A questão da fome no Brasil é extremamente complexa, exigindo, para sua adequada compreensão, a conjugação de diversos enfoques disciplinares, o exame circunstanciado dos dados disponíveis, bem como a avaliação crítica das políticas públicas que até o momento se propuseram para sua superação. A rigor essas tarefas constituem premissas para a elaboração de propostas de políticas capazes de, ao mesmo tempo, valer-se da experiência positiva acumulada pelo Estado no trato da matéria e evitar as ações que, nesse mesmo período, revelaram-se inúteis ou até contraproducentes.

É necessário, num primeiro momento, esclarecer o sentido do vocábulo fome, tal como utilizado no presente estudo. No seu significado amplo, fome é sinônimo de subalimentação, ou seja, designa toda carência nutricional de caráter continuado. Nesse sentido, todo aquele que ingere diariamente, em média, quantidades menores de calorias e proteínas que o definido como patamar de saúde, passa fome. Essa situação leva à formação de seqüelas, tão mais graves e menos reversíveis quanto menor a idade do faminto.

Cabe lembrar, ainda, que a situação de fome, no sentido acima definido, pode resultar de duas situações substancialmente diferentes, em termos econônúcos e sociais, que exigem políticas igualmente distintas para seu enfrentamento. Num primeiro caso, a fome deriva da escassez, no limite da ausência, de alimento disponível. No segundo caso, a carência decorre da inadequação do alimento consunúdo para atender as necessidades de indiví-

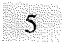

duo. Dispondo de alimento, o faminto opta por uma dieta incorreta. Embora não sofra a sensação subjetiva de fome, de estômago vazio, desenvolve, com o tempo, doenças associadas à insuficiência de determinados nutrientes essenciais.

Quero deixar bem claro que não subestimo, de forma alguma, essa segunda forma de fome. No Brasil, inclusive, tende a crescer sua freqüência entre os estratos mais afluentes da população, e o mesmo Estado que se preocupa, há décadas, com a fome, digamos assim, "quantitativa", passará, cada vez mais, a encarar a fome "qualitativa" como problema de saúde pública.

Esta digressão inicial tem por finalidade precisar o objeto deste trabalho. Não me ocuparei aqui da fome por inadequação, mas da fome por escassez. Nesse sentido restrito, o tema toma-se parte de outro, maior, que concentra boa parte das determinações que sobre ele incidem: a pobreza.

o faminto é o pobre em sua manifestação extrema, aquele a que faltam recursos para satisfazer a necessidade primeira, condição da sobrevivência imediata: a alimentação. Por conseguinte, o diagnóstico da situação de fome vivenciada por parte importante da população brasileira acompanha o diagnóstico da pobreza e o combate à fome é inseparável do combate à pobreza, embora nele não se esgote.

Pobreza e fome têm ocupado há décadas, com intensidade variável, a agenda intelectual e política nacional, aparecendo mesmo na discussão de assuntos que, num primeiro momento, pareciam distantes dessa temática. No que diz respeito especificamente à fome é preciso lembrar o trabalho pioneiro de Josué de Castro, que, no início da década de 30, aplicou, na cidade do Recife, o primeiro inquérito alimentar e nutricional do País. O resultado, de atualidade lamentável, revelou que 70% dos ganhos dos trabalhadores destinavam-se à alimentação e, ainda, que mesmo esse percentual era insuficiente, vez que foi identificado um déficit calórico significativo. Na mesma década,

LÚCIO ALCÂNTARA

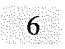

outros inquéritos foram conduzidos, no Rio de Janeiro e em São Paulo. O conjunto desses trabalhos veio a possibilitar a definição de uma "ração essencial", parte constitutiva do salário mínimo, instituído em maio de 1940.

Em 1946, o mesmo Josué de Castro publicava "Geografia da Fome", obra marco sobre o tema, reconhecida como tal pela comunidade científica internacional. Nela, o autor diagnosticava no Brasil a existência de três áreas geográficas dominadas pela fome: a Amazônia, e, no Nordeste, a mata e o sertão. Se a fome era restrita a determinados grupos no resto do País, nessas regiões atingia, normalmente, a grande maioria da população.

Após a publicação dessa obra, trinta anos se passaram até a realização de um inquérito nacional sobre as condições de vida, alimentação e nutrição da população. Em 1974/1975, foi efetuado pelo IBGE o Estudo Nacional de Despesa Familiar (ENDEF), que concluiu, mais uma vez, pelo estado crítico da alimentação no Brasil. Conforme os resultados, dois terços da população (à época 72 milhões de pessoas) não alcançava o patamar de 2.240 calorias por dia, recomendado pela Organização de Alimentação e Agricultura das Nações Unidas (FAO) e pela Organização Mundial de Alimentação (OMS). Quase um quinto da população (17%) apresentava um déficit igual ou superior a 400 calorias.

Duas pesquisas nacionais posteriores, realizadas em 1989 e 1996, respectivamente, revelaram um declínio progressivo da desnutrição infantil, que atingia, em 1989, a 15,7% das crianças e, em 1996, a 10,4%. Se a queda é animadora, cabe lembrar que a situação ainda é muito grave, comparada à prevalescente em países desenvolvidos, onde o percentual localiza-se em torno dos três pontos percentuais. No que se refere à distribuição regional da fome, a situação permanecera inalterada, desde as pesquisas de Josué de Castro. Decorridos cinqüenta anos, os quadros mais graves situavam-se ainda nas regiões Norte e Nordeste, particularmente em suas áreas rurais.

**FOME NO BRASIL** 

Em 1993, o Instituto de Pesquisas Econômicas Aplicadas (IPEA), toma público um estudo que procurava correlacionar o custo da alimentação com o poder aquisitivo da população de cada região brasileira. Conhecido como Mapa da Fome, revelou que 21 % da população (32 milhões de pessoas) não dispunham da renda necessária à aquisição de uma cesta básica de alimentos, satisfatória em termos do atendimento das necessidades diárias de nutrientes. A atualização do estudo para o ano de 1996 mostrou uma redução do número de pessoas atingidas de forma crônica pela fome: 21 milhões, o que correspondia a 14% da população naquele ano.

No que respeita à questão da pobreza, o debate foi também intenso, nos meios acadêmicos e políticos. Reconhecida consensualmente como grande problema nacional, sua superação parecia depender, no período imediatamente anterior ao golpe militar de 1964, aos olhos das forças de esquerda, da implantação das chamadas reformas de base. A reforma ampla da propriedade fundiária, a restrição à entrada e atuação de capitais externos, principalmente, removeriam os entraves ao desenvolvimento nacional. O crescimento da riqueza do País, com as medidas distributivas que as reformas agrária e urbana implicavam, fariam desaparecer o problema da pobreza e, com ele, o da fome.

No campo que resultou vencedor da crise política que abalou àquela época o diagnóstico, evidentemente, era outro. No entanto, também aqui percebia-se a pobreza como resultante exclusiva da ausência ou insuficiência de desenvolvimento econômico. A diretriz era promover o crescimento do bolo, pois a sua distribuição aconteceria inevitavelmente, de maneira mais ou menos automática.

É na conjuntura da redemocratização que a pobreza - e, repitamos, a fome - passa. Crescimento houvera nos anos da ditadura, mas a pobreza não havia diminuído na proporção esperada. Estava claro que o fim da pobreza decorreria de uma construção política com esse objetivo, que o crescimento poderia ser condição necessária para tanto, jamais suficiente.

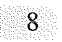

Daí a ênfase que o novo ordenamento constitucional confere ao combate à exclusão social nas suas mais variadas formas, ao dever do Estado na preservação dos mínimos necessários à manutenção da vida do cidadão. Daí, também, a ênfase política do primeiro governo democrático nessa temática.

No curso do atual Governo, dois momentos merecem destaque. Em primeiro lugar, o lançamento do Comunidade Solidária, que representou uma inflexão profunda, sob vários aspectos, na maneira pela qual as questões relativas à pobreza encontravam espaço na agenda do Poder Executivo. Em segundo lugar, o debate que se apossou do Poder Legislativo no ano de 1999, centrado nas propostas de emenda constitucional, apresentadas, uma, por um grupo de senadores, encabeçado pelo Presidente do *Senado;* Senador *Antonio Carlos* Magalhães; outra, pela Comissão Especial que se reuniu com o fito de analisar as causas da pobreza no País e propor medidas que levassem a sua superação.

Coube-me a honra de relatar ambas as propostas, no âmbito da Comissão de Constituição, Justiça e Cidadania, no Senado Federal. Nessa condição, tive oportunidade de estudar a questão, a partir da justificação apresentada pelos autores das duas propostas, do material rico que a Comissão acumulou na forma de depoimentos de especialistas, e das pesquisas que realizei, para desincumbir-me da tarefa de relator da melhor maneira possível.

O trabalho revelou-se extenso, pois, nessa matéria complexa, a apresentação dos dados indispensáveis à deliberação do colegiado envolvia uma descrição, ainda que sumária, das manifestações da pobreza em nosso País; cotejar esse quadro com os parâmetros internacionais pertinentes; examinar as tentativas anteriores de enfrentar o problema e avaliar seus resultados; atentar para os casos de sucesso no combate à pobreza que o mundo contemporâneo nos apresenta e procurar deles extrair as lições cabíveis; estimar o que representam as propostas de emenda, em termos de sua capacidade de captação de recursos;

e, finalmente, adiantar sugestões quanto ao que fazer com esse dinheiro, ou seja, as estratégias possíveis de sua utilização ótima.

É claro que esse rol de temas é de extrema complexidade e seu tratamento exaustivo excederia em muito os limites a que deve restringir-se um parecer. Tenho a pretensão, contudo, de havê-lo debatido em sua totalidade, embora selecionando apenas as facetas mais relevantes, a meu modo de ver, de cada questão. Pretendo apresentar neste momento parte das considerações que externei no exercício de meu trabalho parlamentar, no exame do tema do combate à pobreza no País.

O primeiro ponto a considerar nessa questão é um tanto óbvio: quantos pobres se encontram na população brasileira hoje e quem são eles. Embora reconheça o caráter multidimensional da pobreza, que envolve carências de toda ordem, nem sempre redutíveis à renda, utilizo este indicador para uma definição operacional de pobreza, que permita quantificar o fenômeno e localizá-lo nas diferentes clivagens de relevância social. Afinal, acorde com a percepção do senso comum, a maior parte das carências em relação ao provimento do que seriam as necessidades básicas de uma família são solúveis mediante disponibilidade de renda. Esta garante, na falta de políticas públicas adequadas, acesso à saúde, à educação e o provimento de uma série de necessidades consagradas hoje, em nosso entendimento, como direitos do indivíduo.

A adoção desse indicador enquanto centro da definição de pobreza permite delimitar duas situações de interesse para nossas considerações. Temos, em primeiro lugar, o estabelecimento de uma linha que separa pessoas pobres de não pobres, definida pela renda familiar *per capita* necessária à satisfação das necessidades consideradas básicas. No interior desse primeiro conjunto de pobres, assim definido, uma segunda linha separa aqueles em situação ainda mais deplorável, demarcada pela insuficiência da renda familiar *per capita* para suprir sequer uma única necessidade básica \_ a de alimentação. Esse segundo grupo, os indigentes, necessita recorrer a estratégias não monetárias para sobreviver. Para eles, portanto, a fome não é uma contingência, decorrente de um acaso inesperado, como um sinistro que destruiu sua colheita, um caso de doença ou morte na família, o desemprego inesperado, mas a normalidade do cotidiano.

Pois bem, se aplicamos esses critérios aos dados coletados pelas Pesquisas Nacionais por Amostra de Domicílios (PNAD), encontramo-nos em condições de estimar o número de pobres e indigentes da população brasileira, ao longo das duas últimas décadas. Os dados de 1997, últimos disponíveis, indicam que 15 % da população brasileira integrava famílias situadas abaixo da linha de indigência, enquanto 34% compunham famílias consideradas pobres. Em números absolutos, pelo critério adotado, 54 milhões de compatriotas são pobres, dos quais 24 milhões encontram-se no estado de indigência.

Chamo a atenção para o fato de esses números apresentarem pouca variação quando expostos a relações diferenciadas do que seriam as necessidades básicas. Vale dizer, diferenças de caráter metodológico a esse respeito não alteram de maneira significativa os quantitativos apresentados. Por uma abordagem ou outra, tudo indica que essa estimativa é confiável.

Na sociedade em que vivemos, a interação social acumulada no tempo, produz, por conseguinte, um número considerável de pobres e miseráveis. No entanto, tão ou mais assustador que o número absoluto de pobres e sua participação no total da população é a persistência do fenômeno na escala de uma mesma ordem de grandeza ao longo do tempo, atestada pelas séries de dados disponíveis.

Nos últimos vinte anos, os pobres corresponderam, aproximadamente, a 40% da população. Alcançaram seu auge, pouco mais de 50%, no início da década de 80 e após o Plano Real vêm oscilando em torno dos 34%. O Plano Real foi, aparentemente, a única política governamental com conseqüências duradouras no combate à pobreza: no biênio 1993/1995, mais de dez milhões de pobres deixaram de sê-lo. Os efeitos distributivos do fim da inflação esgotaram-se, contudo, nos primeiros momentos da estabilidade econômica. A pobreza estabilizou-se no novo patamar e o número absoluto de pobres volta a crescer hoje, acompanhando o crescimento vegetativo da população.

No que respeita à indigência, a última década presenciou a redução do número de pessoas nessa situação. Em 1990 contávamos com 33 milhões de indigentes em nossa população. Era o momento posterior à hiperinflação de 1989, o momento da política econômica heterodoxa do então Presidente Fernando Collor de Melo. Em 1993, esse número situava-se na casa dos 29 milhões. Em 1995 e 1996 os efeitos do Plano Real sobre a indigência se fazem sentir e verificam-se novas quedas, para 23 milhões e 21 milhões de indigentes, respectivamente.

Os dados confirmam, portanto, as percepções difusas do senso comum. O Brasil abriga um número enorme de pobres e esse número não se alterou, de forma significativa, nos últimos vinte anos. Crescimento e retração econômica não influem sobre os percentuais, que parecem também imunes às mudanças na esfera da política. O fim da inflação promoveu a retirada de um número significativo de pessoas da situação de pobreza, mas seus efeitos distributivos aparentam estar esgotados. Por outro lado, parece clara, também, a tendência da última década de redução mais significativa do número absoluto de indigentes na população brasileira.

Sabemos, assim, quantos de nós são pobres, quantos são indigentes. Mas quem são eles? Onde se concentram? Quais as divisões relevantes, aquelas que impõem a seus integrantes probabilidades mais elevadas de vir a ser pobres? Os dados a respeito são igualmente claros: a pobreza, assim como a indigência, não se encontra distribuída de maneira aleatória na sociedade brasileira, mas nela encontra espaços preferenciais, nos quais sua concentração, por vezes sua intensidade, é maior.

A esse respeito, a clivagem rural-urbano revela-se significativa. No conjunto da população urbana, 28% encontram-se abaixo da linha de pobreza; no meio rural, são 58%. No entanto, como a população brasileira é predominantemente urbana, as cidades concentram 65% do total de pobres. Além disso, os pobres urbanos são mais pobres, ou seja, sofrem uma pobreza mais intensa que seus congêneres rurais, que, embora abaixo da linha divisória, encontram-se mais próximos dela, em média, que os citadinos.

A divisão regional acolhe, igualmente, concentrações diferenciadas de pobres. Norte e Nordeste apresentam percentuais mais elevados que Sul e Sudeste. No Nordeste, 60% da população encontra-se na faixa de pobreza, enquanto no Sudeste o número fica em tomo de 20%. No entanto, também aqui a intensidade da pobreza atua no sentido contrário ao da concentração. Os pobres nordestinos, embora representem mais da metade dos pobres brasileiros, aproximam-se mais, em média, da linha linútrofe com a situação de não-pobre.

A desagregação dos dados segundo unidade da Federação aponta os estados com maior presença de pobres: Maranhão e Piauí, com mais de dois terços da população nessa condição. Logo abaixo, os demais estados da região Nordeste, Pará e Tocantins, todos com mais da metade da população na pobreza. No outro extremo, encontramos São Paulo, Rio de Janeiro, Santa Catarina e o Distrito Federal, com menos de 20% de pobres entre seus habitantes. Verifica-se, ainda, que pouco mais da metade dos pobres do País distribui-se por seis estados: Bahia, São Paulo, Minas Gerais, Pernambuco, Ceará e Maranhão, pela ordem.

A cor revela-se uma divisão altamente significativa. Brancos e não-brancos constituem aproximadamente as duas metades da população nacional. No entanto, os não-brancos encontram-se altamente sobre-representados na pobreza: respondem por dois terços dos pobres.

A idade revela tendências preocupantes e até certo ponto surpreendentes. A pobreza encontra-se mais presente entre jovens e adolescentes que entre adultos, e mais também entre estes que entre os idosos. A relativa imunidade do idoso à pobreza é motivo de satisfação, mas o fato preocupante é a probabilidade quatro vezes maior que o jovem apresenta de ser pobre.

Finalmente, os dados mostram uma clara relação inversa entre escolaridade do chefe do domicílio e posição da família numa escala de renda. De um lado, as famílias chefiadas por portadores de até quatro anos de estudo concentram metade dos pobres brasileiros. Do outro lado, naquelas chefiadas por pessoas de educação ao menos secundária, encontram-se apenas 7% do total de pobres do País.

Em síntese, a pobreza afeta de maneira mais aguda a área rural, as regiões Norte e Nordeste, as crianças e a parcela não-branca da população. Reproduzimos, portanto, de certa forma, ainda, o mapa traçado por Josué de Castro no seu Geografia da Fome.

Finalmente, a associação evidente entre a escolaridade do chefe de família e a localização ou não de seus familiares na pobreza aponta para a educação formal como um dos vetores mais importantes a serem mobilizados para a sua superação.

Cabe indagar das razões da situação que acabamos de descrever, de maneira sumária. A adoção da disponibilidade de renda como critério fundamental leva-nos a duas ordens de determinantes que, isolada ou conjuntamente, são capazes de dar conta da quantidade de pobreza existente. Ternos, em primeiro lugar, o montante absoluto de recursos de que dispõe um determinado país. Sob esse ponto de vista, há países impossibilitados de erradicar a pobreza no curto prazo, uma vez que o montante de renda necessário à satisfação das necessidades básicas de sua população não foi gerado ainda. Em segundo lugar, temos a distribuição perversa dos recursos existentes. Neste segundo caso, uma distribuição mais eqüitativa dos recursos existentes é suficiente para elevar todos os pobres da população ao patamar da satisfação das necessidades básicas.

14 LÚCIO ALCÂNTARA

A comparação entre o montante de renda definidor da linha de pobreza e indicadores como a renda ou o Produto Interno Bruto (PIB), *per capita* revela a suficiência dos recursos existentes no Brasil para eliminar a pobreza. Nossa renda familiar *per capita* é três vezes superior à linha da pobreza e o PIB *per capita* é quatro vezes superior a ela. Isso implica reconhecer que uma distribuição eqüitativa dos recursos existentes seria suficiente para a erradicação total do problema. Na verdade, um montante significativamente menor de recursos seria necessário. Estimativas elaboradas pelo quadro técnico do Ipea apontam para uma transferência de renda da ordem de R\$7 bilhões por ano para retirar todos os indigentes do País da situação em que estão e uma de R\$33 bilhões para erradicar por completo a pobreza, no caso de a focalização nas famílias pobres ser eficiente, sem a absorção excessiva de recursos por parte das burocracias intermediárias.

Em poucas palavras, o povo brasileiro não é pobre por falta de riquezas no País e sim pela desigualdade absurda e renitente que aqui vigora. Os anos de crescimento econômico não se mostraram capazes de alterar "espontaneamente" essa situação, e hoje alcançamos o consenso de que a resolução do problema exige a operação de mecanismos políticos que rompam, na sua raiz, os determinantes dessa desigualdade.

O mesmo argumento aplica-se, diga-se de passagem, se considerarmos, no caso da fome, a disponibilidade física de alimentos no Brasil. Segundo dados do documento do Ipea intitulado O Mapa da Fome: Subsídios à Formulação de uma Política de Segurança Alimentar, nos sete anos anteriores a 1993 o Brasil produziu, em média, 59 milhões de toneladas de grãos (arroz, feijão, trigo, milho e soja). Isso seria suficiente para um consumo de 3.280 Kcal e 87 gramas de proteínas *per capita/dia,* faixas superiores às 2.242 Kcal e 53 gramas recomendadas pelaFAO. Ou seja, além de riqueza em geral, o País dispõe também de quantidade de alimentos superior à necessária para acabar com a situação de fome em que vive parte ainda expressiva da população.

A comparação internacional, no que respeita ao montante de riquezas que a economia produz e a sua distribuição, evidencia a um tempo a posição relativamente favorável do País no que toca à geração de riquezas, a situação preocupante, mesmo vergonhosa, no que diz respeito ao percentual de pobres sobre a população e a posição nada invejável do Brasil, no topo da escala de desigualdade social.

Conforme dados do Relatório de Desenvolvimento do Banco Mundial 1999-2000, nosso PIE monta a 758 bilhões de dólares, considerado o ano de 1998. Esse dado nos situa, ainda, na posição de oitava economia mundial. O PIE *per capita* atingiu, no mesmo ano, a cifra de 4.570 dólares, o que corresponde ao *nº* lugar numa relação de mais de duzentos países. Já os indicadores de qualidade de vida apresentados pela mesma fonte revelam lacunas perturbadoras, evidências de uma concentração de pobres na população incongruente com os dados estritamente econômicos: taxa de mortalidade infantil de 44 por mil, 16% de analfabetismo entre jovens e adultos, 26% da população não atingida pela rede de saneamento básico, 6% de crianças menores de cinco anos com problemas de nutrição. Todos esses indicadores, que apontam para a existência de um número significativo de pobres, colocamnos abaixo de países de menor PIE e menor PIB *per capita*  que o nosso.

No que diz respeito à desigualdade social, os dados são ainda mais conclusivos. A utilização do índice de Gini para mensurar o grau de concentração de renda, aplicado a 92 países, isolou um grupo de três campeões de desigualdade, todos com valores superiores a 0,6. Entre eles, o Brasil. O Programa das Nações Unidas para o Desenvolvimento (PNUD), por sua vez, ao trabalhar seu índice de desenvolvimento humano, apurou a razão de renda média dos 20% mais ricos sobre os 20% mais pobres, em 1997, para 44 países. A razão apresentada pelo Brasil, onde a renda média dos mais ricos é 32,1 vezes maior que ados mais pobres, foi a mais elevada do conjunto analisado. A

 $16$  Lúcio Alcântara

desigualdade social presente no País é absurda, sob qualquer parâmetro internacional, comparável apenas à apresentada pela África do Sul, egressa de um regime de apartação racial e social, legalmente sancionado, no qual a desigualdade não era apenas tolerada, mas estimulada e justificada, e por alguns outros países africanos.

Até aqui, apresentei algumas das características da pobreza nas condições brasileiras, assim como dados que permitem qualificar essas características, mediante comparação internacional. Deter-me-ei, agora, na análise das tentativas mais recentes de combate à pobreza no Brasil.

Cabe lembrar, em primeiro lugar, que, no decorrer de todo o período marcado pelo autoritarismo, a pobreza não era encarada como questão a merecer políticas públicas específicas para seu combate. A ênfase voltava-se por inteiro, como exposto anteriormente, para o desenvolvimento. Cabia ao Estado, nessa visão, criar as condições necessárias para o desenvolvimento econômico, suprir as lacunas, criar pólos de difusão do crescimento que a iniciativa privada poderia acompanhar e neles crescer, mas não gerálos por si sós. A redução da pobreza seria decorrência "natural" de um processo de desenvolvimento bem-sucedido.

Como conseqüência, a prioridade do investimento público recaiu inteiramente sobre o denominado capital físico \_ grandes investimentos em infra-estrutura, principalmente \_ em detrimento do capital humano, basicamente educação e saúde. Afinal, a mão-de-obra barata era vista como uma vantagem comparativa que beneficiava os capitais aqui investidos, e, portanto, mais uma alavanca para o crescimento econômico. Sua qualificação posterior seria decorrente do fato fundamental: a percepção de um salário, ainda que baixo, derivaria de decisões tomadas, fundamentalmente, no âmbito privado, cabendo ao Poder Público o estímulo, direto ou indireto, à geração do emprego.

No fim do período, tornara-se claro que os fatos não prestavam sustentação a uma estratégia desse tipo.

Crescimento ocorrera, mas o grau de desigualdade social e a extensão da pobreza não haviam diminuído. Nas novas condições tecnológicas, mão-de-obra barata deixou, cada vez mais, de constituir vantagem para tomar-se trabalho de emprego difícil, senão impossível.

Com a Nova República, qualquer ilusão quanto à redução automática da pobreza em seguida a um crescimento intenso e continuado havia-se dissipado. O programa de governo elaborado durante a candidatura Tancredo Neves priorizava explicitamente a ação positiva do Estado para a erradicação da pobreza. Outra não foi a diretriz que animou o poder constituinte na elaboração da nova Carta, vigente desde 1988. Seu art. 3°, inciso III, arrola, entre os objetivos da República Federativa do Brasil, "erradicar a pobreza e a marginalização e reduzir as desigualdades sociais e regionais". Outros dispositivos constitucionais, notadamente aqueles referentes à seguridade social, que adota como objetivo explícito a "universalidade da cobertura e do atendimento", são desenhados como instrumentos para a consecução daquele objetivo maior.

No que respeita às políticas concretas de governo, há a considerar, de um lado, o montante dos gastos do País com a chamada área social, assim como sua distribuição entre a União, os Estados e os Municípios. De outro, no interior do agregado genérico do "social", as políticas com impacto direto sobre a quantidade e intensidade da pobreza. Entre estas últimas, três conjuntos de ações destacam-se, nos últimos anos: aquelas desenvolvidas no bojo do Programa Comunidade Solidária; as mudanças implementadas, após a vigenciadanovaregra constitucional, na previdência rural; e, finalmente, a gama de iniciativas que combinam a entrega de um montante mínimo de renda às famílias pobres com a exigência de manutenção dos filhos na rede escolar.

Determinar o montante do gasto nacional destinado à rubrica do "social", a partir dos dados disponíveis, é tarefa complexa. Estudo elaborado pelo quadro técnico do Ipea estimou essa cifra, para o ano de 1995, em R\$135 bilhões, o que corresponde a, aproximadamente, 20,9% do PIB. Desse total, 56% correspondiam a despesas cuja execução final era de responsabilidade da União, 25,6% encontravam-se sob a gestão dos estados e 18,4%, dos municípios. Importa ressaltar que a definição de gasto social, no caso, inclui previdência, benefícios pagos a servidores, educação, cultura, saúde, habitação e urbanismo, emprego, assistência social, transporte urbano de massas, saneamento, organização agrária, alimentação, ciência e tecnologia, bem como treinamento de recursos humanos.

A comparação desse percentual com os dados equivalentes de outros países da América Latina revela um dado perturbador: o Brasil é o País que mais gasta, em termos de percentual do PIE, com a área social, embora no caso particular da educação se encontre em sexto lugar, atrás de Costa Rica, Panamá, Equador, México e Bolívia. Isso significa que países com gastos similares ou inferiores têm logrado sucesso maior no combate à pobreza. Tudo indica que a eficácia do nosso gasto social é reduzida, não resistindo à comparação com os países citados.

O problema parece localizar-se no fato de os principais beneficiários das políticas alimentadas por essas despesas não se situarem entre os mais pobres, mas entre os menos pobres, ou mesmo nas camadas médias de nossa sociedade. O gasto público na educação concentra-se nas universidades, e não no ensino de primeiro e segundo graus; os encargos e benefícios da previdência distribuem-se de maneira extremamente desigual entre os trabalhadores e não são os mais pobres aqueles privilegiados por essas distorções. A situação repete-se, com variações, em todas as políticas alimentadas com o chamado "gasto social". Até o seguro-desemprego é restrito aos trabalhadores do setor formal, com carteira assinada, quando a imensa maioria de pobres e indigentes encontra-se completamente apartada desse setor da economia.

Não cabe dúvida, portanto, que uma focalização mais precisa do gasto social já efetuado, fazendo-o incidir sobre as camadas mais pobres de nossa população, sobre

os excluídos, poderia contribuir para a minoração do problema.

Resta-nos a análise das políticas destinadas especificamente, no interior dos gastos sociais em geral, ao público pobre. Nos últimos anos, o Programa Comunidade Solidária tem concentrado parte significativa dos esforços governamentais explícitos no combate à pobreza. Ele atua sobre o grupo de municípios mais atingidos, canalizando recursos de programas preexistentes, articulando-os numa proposta de política unificada, mobilizando recursos da sociedade civil, convocando uma rede de organizações (governamentais ou não) para atuarem como parceiros e assumindo as funções necessárias de coordenação. Trabalha com recursos governamentais alocados em programas distribuídos por seis grandes áreas: redução da mortalidade na infância, suplementação alimentar, apoio ao ensino fundamental, apoio à agricultura familiar, geração de emprego e renda e qualificação profissional e desenvolvimento urbano. Cabe assinalar que os diferentes programas no interior das seis áreas assinaladas gozam da prioridade do Governo, integrando o chamado "Brasil em Ação".

Conforme os dados mais recentes, relativos a 1997, o programa atua em 1.369 municípios, selecionados mediante indicadores objetivos de carências, sobre uma população total pouco superior a 56,87 milhões de pessoas. Com a sua abrangência geográfica, expande-se também o total de recursos mobilizados, que chegou, em 1998, a R\$2,9 bilhões. A região Nordeste absorveu, ao longo dos últimos quatro anos, a maior parcela desses recursos, perto de 40% do total.

Registre-se que uma avaliação detalhada do programa, um balanço do impacto da sua atuação está por ser feita. No entanto, o conjunto de avaliações localizadas que se realizou, tomando parcela dos municípios atendidos, ou intervalos determinados de tempo, permite lançar a hipótese de que o sucesso, inegável, do programa foi aquele permitido pela definição de seus objetivos: um conjunto de municípios, os mais pobres do País. No plano

local, os ganhos certamente foram significativos para as populações atingidas. Todavia, dada a magnitude do problema da pobreza no País, os avanços, num plano de maior generalidade, são limitados. O desenho do programa presta-se à eliminação de bolsões de pobreza residuais, sobreviventes aos efeitos de políticas de combate de âmbito universal. Sob essa perspectiva, seu grau de sucesso pode ser avaliado com justiça. Como principal ou único instrumento público de ataque à pobreza, seu fracasso pode ser antecipado.

Um caso de política com impacto importante sobre a pobreza, desenvolvida nos anos recentes, é a previdência Rural. Inaugurado pela Lei Complementar nº 11, de 1971, e implementado a partir do ano seguinte com o Prorural-Funrural, o sistema tinha como alvo os trabalhadores rurais, assimilando, posteriormente, pescadores e garimpeiros, oferecendo benefícios por invalidez e idade, limitados ao cabeça do casal e ao teto estipulado de meio salário mínimo.

As mudanças anunciadas na Constituição, implementadas efetivamente a partir de 1992, seguiram a diretriz fundamental de universalização do atendimento aos idosos e portadores de deficiência do meio rural. Nessa perspectiva, foram incluídos no sistema os produtores familiares, que exploram a terra sem o concurso de empregados permanentes, na condição de proprietários, parceiros, meeiros e arrendatários rurais. Todo o chamado setor rural informal, precariamente atendido na normatização anterior, veio a somar -se ao pequeno setor formal, composto por trabalhadores com carteira assinada, cuja assistência encontrava-se assegurada no período anterior à nova Constituição.

Além disso, a nova diretriz implicou a equiparação entre homens e mulheres na percepção dos benefícios, antes restrita ao cabeça de casal; a redução do limite de idade para aposentadoria, de 65 anos para 60 anos no caso do homem e 55 anos no da mulher; e o estabelecimento de um novo piso para aposentadorias e pensões, no valor de um salário-mínimo.

Esse conjunto de medidas levou ao incremento do valor unitário dos benefícios e à expansão do universo de beneficiários. Conforme dados apresentados por Delgado e Cardoso Ir., o número total de benefícios elevou-se de cerca de 4 milhões em 1991 para 6,6 milhões em 1997. É importante assinalar que o incremento no número de benefício incidiu de maneira mais pesada sobre a população idosa. Em 1997, 4,1 milhões de benefícios, quase dois terços do total, tinham na idade a razão da concessão. O valor total despendido no pagamento de benefícios passou, no mesmo período, de 180 milhões a 725 milhões de dólares, o que implica, para o último ano considerado, um gasto anual da ordem dos 10 bilhões de reais. Com isso, o valor unitário médio dos benefícios passou de 44 para 108 dólares nesses seis anos.

Trata-se de uma verdadeira política de renda mínima, voltada para o meio rural, particularmente para o idoso, que recebe aproximadamente dois tercos dos benefíci*os.* Seu montante é suficiente para que, em períodos de crise econômica ou perturbação climática, um grande número de municípios tenha nas aposentadorias e pensões sua principal fonte de recursos.

Um dado relevante, apurado pelos autores citados, é o fato de apenas num número minoritário de domicílios a renda provinda da previdência rural ter como destinação exclusiva o consumo do beneficiário e de seus familiares. A maior parte das famílias beneficiadas monta sua estratégia de sobrevivência incorporando o benefício, o trabalho ocasional e a produção agropecuária, com trabalho familiar. Parte desses recursos incide sobre a economia não sob a forma de consumo familiar, mas de investimento. Tudo leva a crer que a implantação de um programa de renda mínima no meio urbano apresentaria resultado similar, com impacto sobre o setor de serviços.

De qualquer maneira, parece evidente que a ausência da previdência rural, nos moldes em que funciona hoje, teria como resultado a elevação significativa do número de pobres assim como de sua participação no total da população.

Temos a analisar, finalmente, aquelas iniciativas que condicionam a percepção de um montante de renda, supostamente suficiente para a satisfação das necessidades vitais da família, à presença dos filhos em idade escolar na sala de aula. O mecanismo combina de maneira inteligente os dois objetivos maiores de toda estratégia de combate à pobreza: de um lado, garante a sobrevivência imediata da fanulia pobre, de outro, dota seus integrantes mais jovens de instrumentos que possibilitam, via qualificação e emprego futuro, o trânsito para a situação de nãopobre. O peixe, na expressão popular, é dado, mas o beneficiado deve aprender a pescar.

Mecanismos com essa característica, denominados genericamente de "bolsa-escola", foram implementados em diversos municípios, assim como no Distrito Federal. Mais recentemente, passaram a integrar o rol das políticas educacionais da União, que instituiu programa com essa finalidade. Não dispomos de avaliação abrangente dessas iniciativas. Merece destaque, contudo, a experiência do Distrito Federal. Ali vigorou não apenas a bolsa-escola "tradicional", mediante a qual as famílias carentes recebiam o montante especificado de renda contra comprovação da freqüência escolar dos filhos, mas também a "poupançaescola", que efetuava depósitos em cadernetas abertas em nome das crianças beneficiadas contra comprovação de aprovação ao fim do ano letivo e passagem para a série seguinte. A retirada do dinheiro por parte da família só é possível, no entanto, após o cumprimento de um cicIo de estudos, como a quarta ou oitava série. Dessa maneira, a presença do aluno na sala de aula é estimulada, seu desempenho incentivado e a repetência combatida.

As iniciativas políticas que relacionamos têm contribuído, sem sombra de dúvida, para minorar a pobreza e a fome no País. As ações desenvolvidas pelo Comunidade Solidária, a distribuição de renda a parcelas das mais pobres da população que a previdência rural representa hoje, o impacto distributivo das diversas modalidades de bolsaescola, mantém, concretamente, um número expressivo de famílias fora da situação de indigência. Um eventual retrocesso nessas ações implicaria, sem dúvida, aumento imediato do número de pobres e, mais ainda, do de indigentes.

No entanto, o combate à fome ultrapassa as dimensões mencionadas. É claro que essas políticas são fundamentais, assim como é fundamental também a política econômica que propicie crescimento econômico e aumento do emprego e do salário. Quero assinalar, contudo, que o combate à fome trabalha em uma perspectiva adicional: o aumento da oferta de alimentos e a redução de seu custo.

Nessa linha de argumentação, o processo de reforma agrária combate a fome não apenas por alimentar maior número de farmlias de produtores rurais, mas por aumentar também a oferta de alimentos. Toda política que redunde em ganhos de produtividade do setor agroindustrial, também passa a ser uma política de combate à fome. As políticas que objetivem a redução das margens de ganho retiradas pelos agentes da comercialização podem contribuir, da mesma maneira, para a redução do preço da comida para o consumidor. O estímulo ao cooperativismo, à concorrência comercial são fundamentais, assim como a intervenção pública em negociações com produtores e agentes do comércio no sentido de coibir alta de preços de alimentos básicos.

Além de intervenções desse tipo, de resultados de prazo mais longo, são indispensáveis, talvez mais ainda no caso do combate à fome, especificamente, que no do combate à pobreza em geral, ações complementares de caráter assistencial. O termo assistencial não é inteiramente apropriado, vez que a experiência da previdência rural mostra, como acima evidenciado, que a renda entregue a populações de baixa renda não produz efeitos econômicos apenas sob a forma de consumo, mas também como investimento. Designamos, em todo caso, com essa categoria, toda entrega de alimento ou dinheiro que permita

 $24$  Lúcio Alcântara

equacionar o problema da fome, no curto prazo, para aqueles por ela afetados. Ê necessário universalizar as experiências de políticas de renda mínima, seja na forma de previdência, seja na de bolsa, ou outra qualquer. Enquanto as soluções do plano "estrutural" desdobram -se, às vezes lentamente, em seus efeitos, os famintos precisam comer, e cabe ao Estado fornecer-lhes as condições para tal.

Recorri anteriormente à comparação internacional como parâmetro para avaliar nossos dados sobre pobreza e desigualdade. Que pode-nos ensinar a experiência internacional conhecida, no que diz respeito às políticas necessárias a sua superação? Quais os caminhos exitosos que algumas nações percorreram no combate à exclusão nas suas formas mais radicais?

Vimos que diferentes países, mais pobres do que o Brasil, convivem com níveis de pobreza significativamente menores, em razão da distribuição mais eqüitativa de recursos que promovem. Mesmo na América Latina, Uruguai, Argentina, Chile e Costa Rica são exemplos de sucesso, em graus distintos, quando comparada sua situação com a prevalecente no Brasil.

No entanto, nos anos recentes, os casos mais eficientes de redução da pobreza vêm do Sudeste Asiático, dos chamados novos e novíssimos Tigres: Coréia, Taiwan e, mais recentemente, Indonésia e Malásia. Em todos esses países, políticas publicas lograram êxito em reduzir rápida e substancialmente a extensão da pobreza em suas populações. Passaram, em alguns anos, de patamares superiores aos do Brasil para outros, próximos aos vigentes nos Estados Unidos e em alguns países da Europa.

Qual a receita do sucesso? Embora todos esses países tenham experimentado períodos significativos de crescimento econômico, antes da crise mais recente, suas estratégias de crescimento são substancialmente diferentes, conferindo papel variado à atuação do Estado como regulador e promotor do desenvolvimento. Comum a todos é a implementação de políticas com o objetivo de transferir ativos, principalmente terra, educação e crédito, aos mais pobres.

Em síntese, o Estado efetivou, nesses países, reforma agrária de alcance radical, ao ponto de, em certos casos, a lei definir o tamanho máximo permitido para a propriedade do solo e seu arrendamento. A terra é considerada um bem escasso e sua concentração em poucas mãos é uma demonstração de irracionalidade econômica, expressa, nos anos anteriores à guerra mundial, no elevado montante que essas sociedades pagavam a seus latifundiários a título de renda.

Em segundo lugar, o Estado promoveu também políticas educacionais massivas que resultaram na universalização do ensino de primeiro e segundo graus, bem como na expansão do percentual de universitários na população economicamente ativa. A educação é um bem de alta valorização nas condições de trabalho vigentes após a chamada revolução científica e tecnológica e o incremento da produtividade dela decorrente permite majorar sua remuneração pela via do salário.

Vale dizer que, se a solução, no médio prazo, passa por medidas como essa, o Brasil inicia, tímida e tardiamente, o caminho exemplificado. Sabemos todos que o ritmo de expansão da reforma agrária no Brasil, embora ainda insuficiente, superou, no último qüinqüênio, tudo que fora realizado nas duas décadas anteriores. As modificações sofridas pela tributação da terra, por sua vez, trabalham também no sentido da desconcentração. A prosseguir nessa marcha, pode-se prever a correção das falhas gritantes na distribuição da propriedade e uso do solo no País num prazo relativamente curto.

Da mesma forma, temos caminhado a passos largos na educação. Aproximamo-nos, recentemente, da universalidade do acesso ao primeiro grau. Restam-nos os desafios de elevar a qualidade desse ensino e de resolver o gargalo do segundo grau, despreparado para o incremento colossal da demanda que terá de enfrentar nos próximos anos. De qualquer forma, a persistência das tendências observadas hoje é fato auspicioso e autoriza um otimismo cauteloso.

É preciso assinalar ainda a experiência de determinados países europeus na construção de um *Welfare State,*  de um Estado do Bem-Estar Social. Nesse aspecto, encontramo-nos longe da situação desses países. Embora a pretensão de garantir a todo cidadão segurança "do berço ao túmulo", diretriz de alguns dos experimentos socialdemocratas europeus, encontre-se abalada pelas mudanças que sofre o mundo neste período de globalização, persiste ali a intenção política de preservar o que se considera como mínimos vitais do cidadão. O desafio hoje para essa tradição consiste não em abandonar esse ideário político, mas em ampliá-lo, de forma eqüitativa, para o conjunto da população e adequá-lo à capacidade de pagamento da sociedade. A diretriz que parece impor-se hoje é a de igualdade nos benefícios, sem privilégios de categorias profissionais ou corporações, a custos compatíveis com as condições de cada país. Desnecessário lembrar a atualidade de tal diretriz numa sociedade como a nossa, que concentra seu gasto social, como vimos, nos menos pobres entre os pobres, quando não nas camadas médias.

Gostaria de encerrar minha explanação sobre o tema apontando, resumidamente, os diferentes planos de combate à fome e à pobreza que discutimos acima. Assinalo, em primeiro lugar, a necessidade de políticas públicas promotoras do crescimento econômico. Cenários de estagnação ou retrocesso diminuem o montante de riqueza nacional *per capita,* com conseqüências desastrosas para aqueles que menos dispõem de mecanismos de defesa: os mais pobres. Se os ricos enfrentam dificuldades, se a classe média se pauperiza, os pobres entram de imediato na indigência e passam de uma situação de pobreza simples para uma de fome.

Políticas distributivas constituem um segundo plano de ação. Enfatizamos aqui a distribuição de terra, crédito e educação, mas a totalidade dos serviços públicos joga um papel de relevo na minoração da pobreza. No caso particular da fome, a oferta pública equânime, em termos de regiões do País e camadas sociais de serviços de

saúde e saneamento básico, é fundamental. Em todos esses aspectos o Brasil está progredindo, embora não com a velocidade que desejamos.

Um terceiro plano abrange o conjunto de políticas denominadas "assistenciais". Também aqui cabe ao Estado assegurar o acesso ao alimento, seja entregando moeda ou produto *in natura,* onde ele falta. No limite, é necessária uma política universal de renda mínima, que mantenha os indigentes vivos, enquanto os demais planos não conseguem os efeitos esperados. A proposta de emenda constitucional em tramitação no Congresso assegura ao Fundo de Combate e Erradicação da Pobreza recursos da ordem de R\$4 bilhões, no mínimo, por ano. Essa quantia, embora insuficiente, pode representar o primeiro passo em direção a esse objetivo.

Finalmente, um quarto e último plano refere-se à meta de reduzir os preços do alimento para os consumidores. Não se trata aqui de aumentar a renda nominal de pobres e indigentes, mas de aumentar o equivalente a essa renda em alimento. Todas as políticas que resultem em ganhos de produtividade agropecuária, aumento da oferta, redução de margens no processo de circulação, encontram-se nesse espaço.

Diria, a partir de minha avaliação, que no plano da macropolítica econômica, temos mais acertos do que erros, particularmente após a correção recente de exageros na política cambial, com claras conseqüências recessivas.

No plano distributivo, os avanços na área da reforma agrária e da educação estão entre os sucessos mais expressivos, a meu ver, do atual Governo. A oferta de serviços de saúde e saneamento à população, de grande impacto no combate à fome, progride a ritmo mais lento.

Carecemos, também, de uma política voltada para a agricultura de eficiência maior. A produção de alimentos no Brasil, embora superior às necessidades da população, ainda constitui fração do potencial de nosso território.

Creio, no entanto, que o salto maior, com grandes conseqüências no prazo muito curto reside na ampliação da população beneficiada com políticas de renda núnima. A entrega de dinheiro ou alimento a quem dele carece tem impacto imediato sobre o nível de desnutrição do beneficiário. Confio, por conseguinte, que a aprovação, pelo Congresso Nacional, da emenda constitucional que cria o Fundo de Combate e Erradicação da Pobreza gerará as condições materiais para iniciarmos esse caminho.

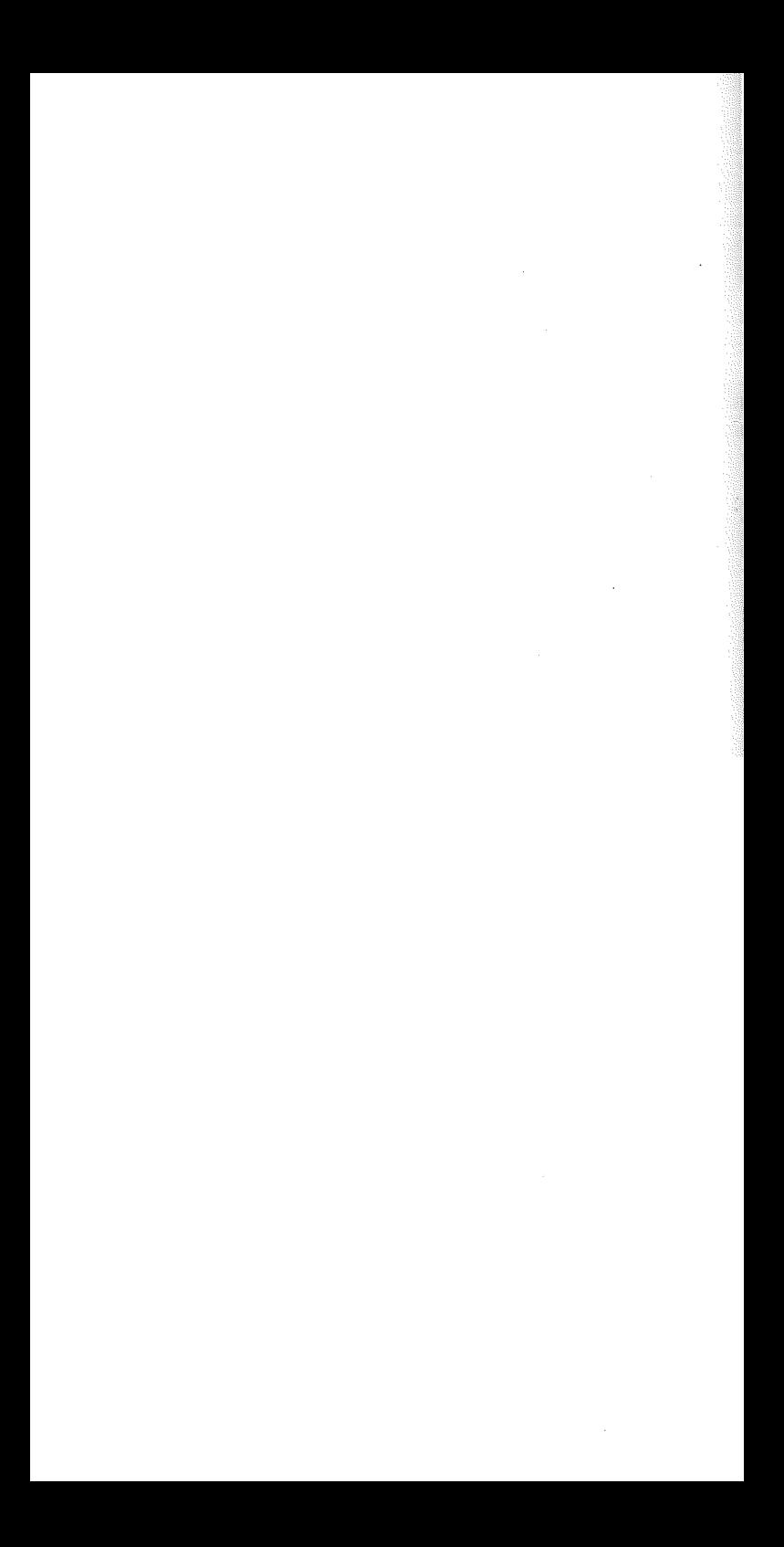

Publicações anteriores da Coleção Idéias - Caderno de Debates:

> - AIDS NO BRASIL Respostas Sociais à Epidemia  $N^{\circ}$  1 - ANO 1999

 $\frac{d}{dt} \frac{d\phi}{dt} = 0$ 

- DESENVOLVIMENTO SUSTENTÁVEL  $N^{\circ}$  2 - ANO 2000

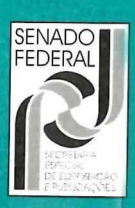